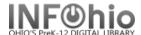

### Titles with no Items

# Purpose:

Create a list of the titles in your database that don't have items attached. You can finish cataloging them or delete them.

### Location:

All Titles or My Titles Tab > List Titles with no Copies

# Setup options:

- a. Basic tab change report name and title to reflect purpose of report
- b. Call Number Selection tab select your library. You can also leave library blank to get all titles in the district.

#### Result:

```
Titles With No Copies
                 Produced Wednesday, July 22, 2009 at 1:07 PM
XX(23488.1)
                                         1943
  Title: A book of cradle songs, selected and arranged by
                       Marjorie M. Wyckoff; illustrated by Masha. Designed
                       and produced by Artists and writers guild, inc.
  Personal Author: Wyckoff, Marjorie Elaine Morrison, 1915-
XX(23551.2)
  Title: The Brown paper school presents my backyard history
                       book / written by David Weitzman ; illustrated by
                       James Robertson.
  Personal Author: Weitzman, David L.
XX(23547.1)
  Title: DVD TEMPLATE [videorecording] : REMAINDER OF TITLE /
                       STATEMENT OF RESPONSIBILITY.
XX(23508.1)
  Title: The house of mirrors / [text by Pierdomenico
                       Baccalario ; graphics by Iacopo Bruno and Laura
                       Zuccotti].
  Personal Author: Baccalario, Pierdomenico.
```

NOTE: This is not an INFOhio report. Remember to check Format report.

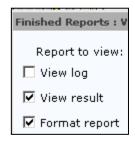